### CSc 372

Comparative Programming Languages

27: Prolog — Lists

Department of Computer Science University of Arizona

collberg@gmail.com

Copyright © 2013 Christian Collberg

## Introduction

### Prolog Lists

Haskell:

```
> 1 : 2 : 3 : []
[1,2,3]
```

Prolog:

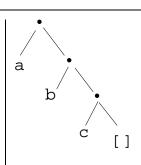

- Both Haskell and Prolog build up lists using cons-cells.
- In Haskell the cons-operator is :, in Prolog ...

### Prolog Lists...

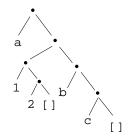

• Unlike Haskell, Prolog lists can contain elements of arbitrary type.

### Matching Lists - [Head | Tail]

| Α            | F       | $A \equiv F$ | variable subst. |
|--------------|---------|--------------|-----------------|
|              | []      | yes          |                 |
| []           | a       | no           |                 |
| [a]          | []      | no           |                 |
| [[]]         | []      | no           |                 |
| [a   [b, c]] | L       | yes          | L=[a,b,c]       |
| [a]          | [H   T] | yes          | H=a, T=[]       |

### Matching Lists - [Head | Tail]...

| Α           | F         | $A \equiv F$ | variable subst. |
|-------------|-----------|--------------|-----------------|
| [a, b, c]   | [H   T]   | yes          | H=a,T=[b,c]     |
| [a, [1, 2]] | [H   T]   | yes          | H=a, T=[[1, 2]] |
| [[1, 2], a] | [H   T]   | yes          | H=[1,2], T=[a]  |
| [a, b, c]   | [X, Y, c] | yes          | X=a, Y=c        |
| [a, Y, c]   | [X, b, Z] | yes          | X=a, Y=b, Z=c   |
| [a, b]      | [X, c]    | no           |                 |

Member

### Prolog Lists — Member

```
(1)    member1(X, [Y|_]) :- X = Y.
(2)    member1(X, [_|Y]) :- member1(X, Y).

(1)    member2(X, [X|_]).
(2)    member2(X, [_|Y]) :- member2(X, Y).

(1)    member3(X, [Y|Z]) :- X = Y; member3(X,Z).
```

### Prolog Lists — Member...

```
?- member(x, [a, b, c, x, f]).
      yes
?- member(x, [a, b, c, f]).
      no
?- member(x, [a, [x, y], f]).
      no
?- member(Z, [a, [x, y], f]).
      Z = a
      Z = [x, y]
      Z = f
```

### Prolog Lists — Member. . .

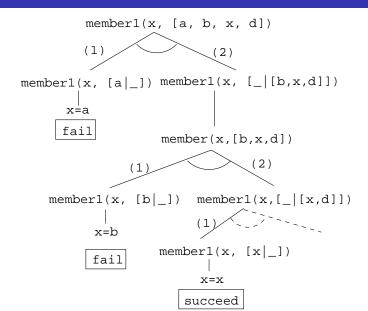

## Append

### Prolog Lists — Append

```
followed by makes
this one this one
append(L1, L2, L3).
```

- - Appending L onto an empty list, makes L.
  - ② To append  $L_2$  onto  $L_1$  to make  $L_3$ 
    - ① Let the first element of  $L_1$  be the first element of  $L_3$ .
    - **Q** Append  $L_2$  onto the rest of  $L_1$  to make the rest of  $L_3$ .

### Prolog Lists — Append...

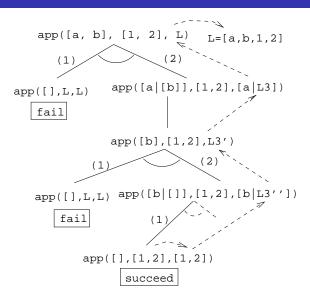

### Prolog Lists — Append...

?- L = 
$$[a \mid L3]$$
, L3 =  $[b \mid L3']$ , L3' =  $[1,2]$ .  
L =  $[a,b,1,2]$ , L3 =  $[b,1,2]$ , L3' =  $[1,2]$ 

### Prolog Lists — Using Append

- ① append([a,b], [1,2], L)
  - What's the result of appending [1,2] onto [a,b]?
- append([a,b],[1,2],[a,b,1,2])
  - Is [a,b,1,2] the result of appending [1,2] onto [a,b]?
- append([a,b], L, [a,b,1,2])
  - What do we need to append onto [a,b] to make [a,b,1,2]?
  - What's the result of removing the prefix [a,b] from [a,b,1,2]?

### Prolog Lists — Using Append. . .

- 4 append(L, [1,2], [a,b,1,2])
  - What do we need to append [1,2] onto to make [a,b,1,2]?
  - What's the result of removing the suffix [1,2] from [a,b,1,2]?
- 5 append(L1, L2, [a,b,1,2])
  - How can the list [a,b,1,2] be split into two lists L1 & L2?

### Prolog Lists — Using Append...

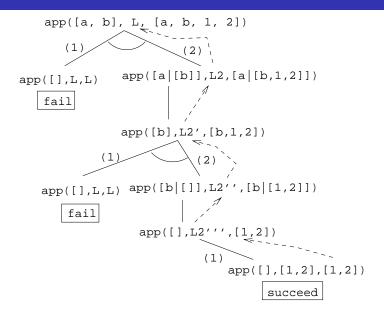

### Prolog Lists — Using Append...

```
?- append(L1, L2, [a,b,c]).
      L1 = []
      L2 = [a,b,c];
      L1 = [a]
      L2 = [b,c];
      L1 = [a,b]
      L2 = [c];
      L1 = [a,b,c]
      L2 = [];
      no
```

### Prolog Lists — Using Append...

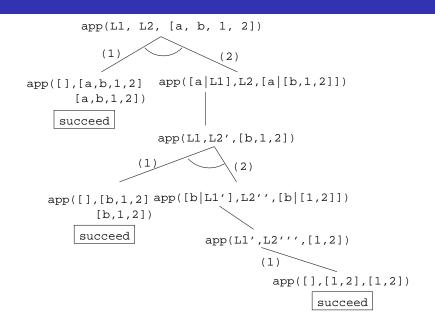

### Prolog Lists — Reusing Append

- member Can we split the list Y into two lists such that X is at the head of the second list?
- adjacent Can we split the list Z into two lists such that the two element X and Y are at the head of the second list?
  - last Can we split the list Y into two lists such that the first list contains all the elements except the last one, and X is the sole member of the second list?

### Prolog Lists — Reusing Append...

## Reversing a List

### Prolog Lists — Reverse

- reverse1 is known as naive reverse.
- reverse1 is *quadratic* in the number of elements in the list.
- From The Art of Prolog, Sterling & Shapiro pp. 12-13, 203.
- Is the basis for computing LIPS (Logical Inferences Per Second), the performance measure for logic computers and programming languages. Reversing a 30 element list (using naive reverse) requires 496 reductions. A reduction is the basic computational step in logic programming.

### Prolog Lists — Reverse. . .

- reverse1 works like this:
  - Reverse the tail of the list.
  - 2 Append the head of the list to the reversed tail.
- reverse2 is linear in the number of elements in the list.
- reverse2 works like this:
  - Use an accumulator pair In and Out
  - ② In is initialized to the empty list.
  - 3 At each step we take one element (X) from the original list (Z) and add it to the beginning of the In list.
  - When the original list (Z) is empty we instantiate the Out list to the result (the In list), and return this result up through the levels of recursion.

### Prolog Lists — Reverse...

```
reverse1([], []).
reverse1([X|Q], Z) :-
    reverse1(Q, Y), append(Y, [X], Z).

reverse2(X, Y) :- reverse2(X, [], Y).
reverse2([X|Z], In, Out) :-
    reverse(Z, [X|In], Out).
reverse2([], Y, Y).
```

### Reverse - Naive Reverse

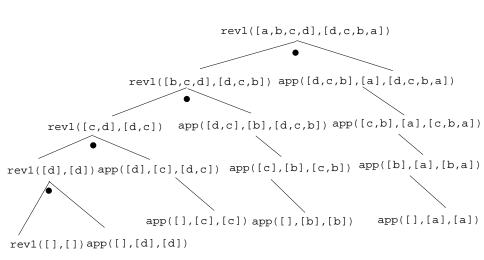

### Reverse - Smart Reverse

```
reverse2([a,b,c,d],[],D)
reverse2([b,c,d],[a],D)
reverse2([c,d],[b,a],D)
reverse2([d],[c,b,a],D)
reverse2([],[d,c,b,a],D)
```

# Delete

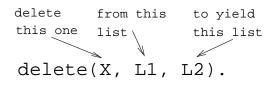

delete\_one
delete\_all
delete\_struct

- Remove the first occurrence.
- Remove all occurrences.
- Remove all occurrences from all levels of a list of lists.

```
?- delete_one(x, [a, x, b, x], D).
        D = [a, b, x]
?- delete_all(x, [a, x, b, x], D).
        D = [a, b]
?- delete_all(x, [a, x, b, [c, x], x], D).
        D = [a, b, [c, x]]
?- delete_struct(x, [a, x, [c, x], v(x)], D).
        D = [a, b, [c], v(x)]
```

### delete\_one

- If X is the first element in the list then return the tail of the list.
- ② Otherwise, look in the tail of the list for the first occurrence of X.

### delete\_all

- If the head of the list is X then remove it, and remove X from the tail of the list.
- If X is not the head of the list then remove X from the tail of the list, and add the head to the resulting tail.
- When we're trying to remove X from the empty list, just return the empty list.

- Why do we test for the recursive boundary case (delete\_all(X,[],[])) last? Well, it only happens once so we should perform the test as few times as possible.
- The reason that it works is that when the original list (the second argument) is [], the first two rules of delete\_all won't trigger. Why? Because, [] does not match [H|T], that's why!

### delete\_struct

- The first rule is the same as the first rule in delete\_all.
- The second rule is also similar, only that we descend into the head of the list (in case it should be a list), as well as the tail.
- The third rule is the catch-all for lists.
- The last rule is the catch-all for non-lists. It states that all objects which are not lists (atoms, integers, structures) should remain unchanged.

(4) delete\_struct(X, Y, Y).

#### Prolog Lists — Delete. . .

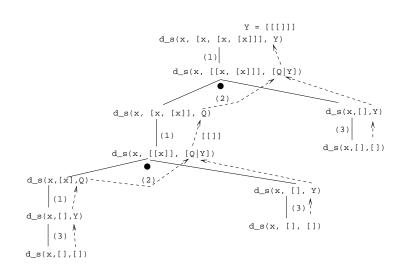

# Application: Sorting

## Sorting – Naive Sort

```
permutation(X,[Z|V]) :-
   delete_one(Z,X,Y),
   permutation(Y,V).
permutation([],[]).
ordered([X]).
ordered([X,Y|Z]) :-
   X = < Y.
   ordered([Y|Z]).
naive_sort(X, Y) :-
   permutation(X, Y),
   ordered(Y).
```

 This is an application of a Prolog cliche known as generate-and-test.

#### naive\_sort

- The permutation part of naive\_sort generates one possible permutation of the input
- The ordered predicate checks to see if this permutation is actually sorted.
- If the list still isn't sorted, Prolog backtracks to the permutation goal to generate an new permutation, which is then checked by ordered, and so on.

#### permutation

- If the list is not empty we:
  - Delete some element Z from the list
  - Permute the remaining elements
  - Add Z to the beginning of the list

When we backtrack (ask permutation to generate a new permutation of the input list), delete\_one will delete a different element from the list, and we will get a new permutation.

- The permutation of an empty list is the empty list.
- Notice that, for efficiency reasons, the boundary case is put after the general case.

- - Notice that when delete\_one is called, its first argument (the element to be deleted), is an uninstantiated variable. So, rather than deleting a specific element, it will produce the elements from the input list (+ the remaining list of elements), one by one:

```
?- delete_one(X,[1,2,3,4],Y).
X = 1, Y = [2,3,4];
X = 2, Y = [1,3,4];
X = 3, Y = [1,2,4];
X = 4, Y = [1,2,3];
no.
```

The proof tree in the next slide illustrates permutation([1,2,3],V). The dashed boxes give variable values for each backtracking instance:

First instance: delete\_one will select X=1 and Y=[2,3]. Y will then be permuted into Y'=[2,3] and then (after having backtracked one step) Y'=[3,2]. In other words, we generate [1,2,3], [1,3,2].

Second instance: We backtrack all the way back up the tree and select X=2 and Y=[1,3]. Y will then be permuted into Y'=[1,3] and then Y'=[3,2]. In other words, we generate [2,1,3], [2,3,1].

Third instance: Again, we backtrack all the way back up the tree and select X=3 and Y=[1,2]. We generate [3,1,2], [3,2,1].

```
?- permutation([1,2,3],V).
V = [1,2,3];
V = [1,3,2];
V = [2,1,3];
V = [2,3,1];
V = [3,1,2];
V = [3,2,1];
no.
```

#### **Permutations**

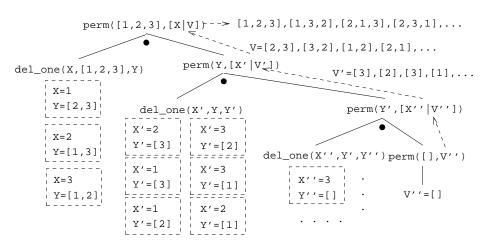

## Sorting Strings

- Prolog strings are lists of ASCII codes.
- "Maggie" = [77,97,103,103,105,101]

```
aless(X,Y) :-
  name(X,X1), name(Y,Y1),
  alessx(X1,Y1).
```

```
\begin{aligned} & \texttt{alessx}([],[\_|\_]). \\ & \texttt{alessx}([X|\_],[Y|\_]) :- X < Y. \\ & \texttt{alessx}([A|X],[A|Y]) :- \texttt{alessx}(X,Y). \end{aligned}
```

Application: Mutant Animals

#### Mutant Animals

- From Prolog by Example, Coelho & Cotta.
- We're given a set of words (French animals, in our case).
- Find pairs of words where the ending of the first one is the same as the beginning of the second.
- Combine the words, so as to form new "mutations".

#### Mutant Animals...

- Find two words, Y and Z.
- Split the words into lists of characters. name(atom, list) does this.
- Split Y into two sublists, Y1 and Y2.
- 4 See if Z can be split into two sublists, such that the prefix is the same as the suffix of Y (Y2).
- If all went well, combine the prefix of Y (Y1) with the suffix of Z (Z2), to create the mutant list X.
- Use name to combine the string of characters into a new atom.

#### Mutant Animals...

```
mutate(M) :-
  animal(Y), animal(Z), Y = Z.
  name(Y,Ny), name(Z,Nz),
  append(Y1,Y2,Ny), Y1 =[],
  append(Y2, Z2, Nz), Y2 = [],
  append(Y1,Nz,X), name(M,X).
animal(alligator). /* crocodile*/
animal(tortue). /* turtle */
animal(caribou). /* caribou */
animal(ours). /* bear */
animal(cheval). /* horse */
animal(vache). /* cow */
animal(lapin). /* rabbit */
```

#### Mutant Animals...

## Summary

#### Prolog So Far...

- Lists are nested structures
- Each list node is an object
  - with functor . (dot).
  - whose first argument is the head of the list
  - whose second argument is the tail of the list
- Lists can be split into head and tail using [H|T].
- Prolog strings are lists of ASCII codes.
- name(X,L) splits the atom X into the string L (or vice versa).